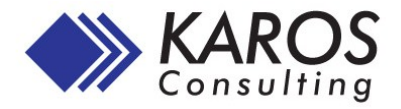

# **Elektronische Posteingangslösung für SAP**

*Komplettpaket zur elektronischen Verarbeitung eingehender Dokumente in SAP*

## **Highlights**

- **Zeitersparnis durch Scannen und intelligentes Auslesen von Dokumenten**
- **Kürzere Durchlaufzeiten durch elektronischen Genehmigungsworkflow in SAP**
- **E-Mail Integration im Workflow**
- **Prozessverbesserungen durch optimierte Verarbeitung eingehender Papierrechnungen in SAP**
- **Umfassender Überblick über alle eingehenden Rechnungen in SAP**
- **Verbesserte Planungsinformationen**
- **Ablage der Originale in jedem Archivsystem mit SAP ArchiveLink Schnittstelle**

## **Ausgangssituation**

Die Verarbeitung eingehender Papierdokumente verursacht zumeist einen hohen manuellen Aufwand, speziell die Bearbeitung von Eingangsrechungen.

- Interner Postweg
- Freigabe durch die Fachabteilungen

 Erfassung der Daten Der damit verbundene Prozess ist oft wenig transparent, zeitintensiv und fehleranfällig. Vielfach ergeben sich daraus Folgekosten wie entgangene Skonti und Mahnspesen.

## **Die Lösung**

Das Gesamtpaket besteht aus

- Kofax Capture (Scanning) und der OCR Lösung Kofax Transformation Modules
- Alternativ ELO DocXtractor für Scanning und OCR
- der Karos® Inbox Lösung für SAP mit ArchiveLink Integration

Die Ablage der gescannten Dokumente erfolgt in einem beliebigen Archivsystem. Bei Bedarf kann ein externes Workflow System eingebunden werden.

#### **Scannen, Erkennen**

Der erste Schritt der elektronischen Verarbeitung ist das Scannen. Die Dokumente werden effizient stapelweise gescannt und direkt an den Erkennungsserver übergeben. Durch die integrierte Bildverbesserung mit Kofax VRS werden optimale Extraktionsergebnisse gewährleistet. Die intelligente Freeform OCR

Software extrahiert

- Kopf- und Summendaten
- Positionsdaten

Freeform OCR bedeutet, dass das System auch bis dato unbekannte Rechnungen ohne zusätzliche Konfiguration erkennen kann.

Welche Daten automatisch ausgelesen werden, ist flexibel konfigurierbar.

Die gescannten Bilder werden an das Archivsystem übergeben, die erkannten Metadaten in einer beliebige SQL Datenbank abgelegt.

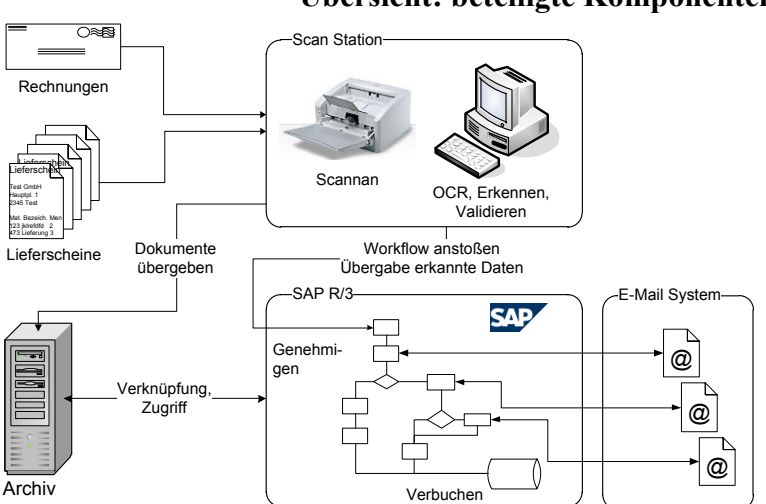

## **Übersicht: beteiligte Komponenten**

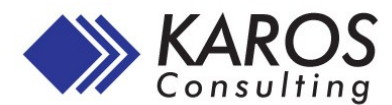

## **Archivieren**

Die gescannten Images werden im Archivsystem abgelegt. Optional erfolgt eine Beschlagwortung direkt aus den erkannten Metadaten.

Das Archiv übergibt die Verknüpfungsinformationen über die ArchiveLink Schnittstelle an die Karos® Inbox.

# **Genehmigen, Verbuchen**

Die Metadaten und die Dokumentenverknüpfung werden von der Karos® Inbox entgegengenommen. Das zentrale Monitoring Cockpit gibt einen Überblick über die neuen Dokumente. Der Benutzer kann die Daten überprüfen und ergänzen. Jene Belege, die alle erforderlichen Daten enthalten, werden an den Genehmigungsworkflow übergeben.

Der Status sämtlicher Dokumente ist jederzeit in der Statusübersicht des Monitoring Cockpits ersichtlich.

Frei konfigurierbare Ansichten geben zudem für unterschiedliche Benutzergruppen spezifische Informationen, etwa für die Finanzplanung.

# **Bearbeitung SAP spezifischer Daten im Workflow**

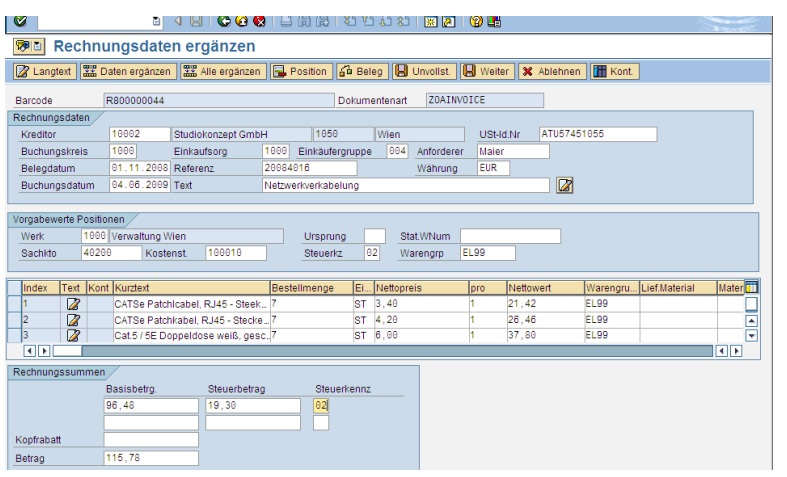

Haben viele Teilnehmer am Workflow keinen SAP Zugang, können einzelne Schritte auch außerhalb von SAP realisiert werden, etwa in einer Workflowfunktion, die mit dem Archiv bzw. Dokumentenmanagementsystem ausgeliefert wurde.

Gelegentliche Benutzer können ihre Aufgaben auch per e-Mail erhalten und erledigen. Erfolgt die gesamte Freigabe in einem externen Workflow, werden die fertig freigegeben Belege an SAP zur Verbuchung übergeben.

**BLE SAP** 

# **Technische Highlights**

- Vorkonfigurierter SAP Business Workflow
- Abbildung der Prüfungen und Genehmigungsprozesse ohne Programmierung
- Workflow Schritte per e-Mail
- Flexible Erweiterung durch frei definierbare Funktionsbausteine
- Ist mit jedem ArchiveLink fähigen Archiv einsetzbar
- Originaldokument kann bei jedem Schritt in SAP angezeigt werden

## **Ihre Vorteile**

- Kürzere Prozessdurchlaufzeiten, verbesserte Ausnutzung von Skonti
- Zeitnahe Informationen für Finanzplanung
- Wesentliche Reduktion des manuellen Aufwandes, da Rechnungsdaten nicht händisch erfasst werden müssen
- Prozessharmonisierung
- Prozesse sind besser nachvollziehbar, Papier kann nicht verloren gehen

Impressum Karos Consulting GmbH Gadnergasse 53 1110 Wien www.karos-consulting.at

# **Posteingang: Beispiele unterschiedlicher Darstellungen**

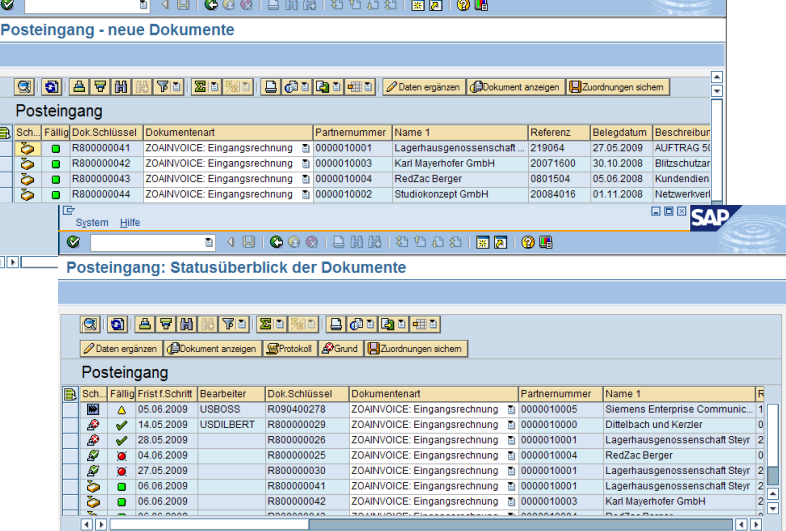